## **Questões de Biologia Molecular da Célula – aula 2**

## **Questões a serem discutidas em grupos de no máximo 4 alunos. Entregar relatório.**

1. (8.95) O DNA de alguns vírus pode integrar no genoma da célula hospedeira, como mostrado na figura 1. Em seu projeto, você pretende entender a estrutura do genoma viral no genoma de uma determinada linhagem de célula humana. Para isso digere, separadamente, o DNA viral e o DNA da célula com enzimas de restrição que cortam o DNA viral em pontos conhecidos (figura 2A). Depois da digestão você separa o DNA por eletroforese em gel de agarose e visualiza as bandas por brometo de etídio, sem que possa identificar nenhuma banda específica na amostra viral e um rastro de DNA na amostra celular. Para identificar o DNA do vírus faz Southern blot, utilizando como sonda o DNA viral (marcado radioativamente) para hibridação. Após radiografia você obtém o padrão definido na figura 2B.

a) Por que você não consegue visualizar bandas precisas no genoma celular quando visualiza esta amostra em brometo de etídio? Qual seria a razão para não ver bandas específicas para a amostra viral?

b) Como você consegue visualizar bandas específicas por Southern blot?

c) Pelos dados na figura 2B, por que você obtém duas bandas após digestão com *Eco*RI na amostra celular, apesar desta enzima clivar apenas um ponto no genoma viral?

d) Baseado no padrão obtido na figura 2B, em qual dos cinco fragmentos da figura 2A ocorreu a integração do genoma viral.

viral DNA cell DNA integrated viral DNA

*Figura 1. Esquema de integração do DNA viral no genoma de células.*

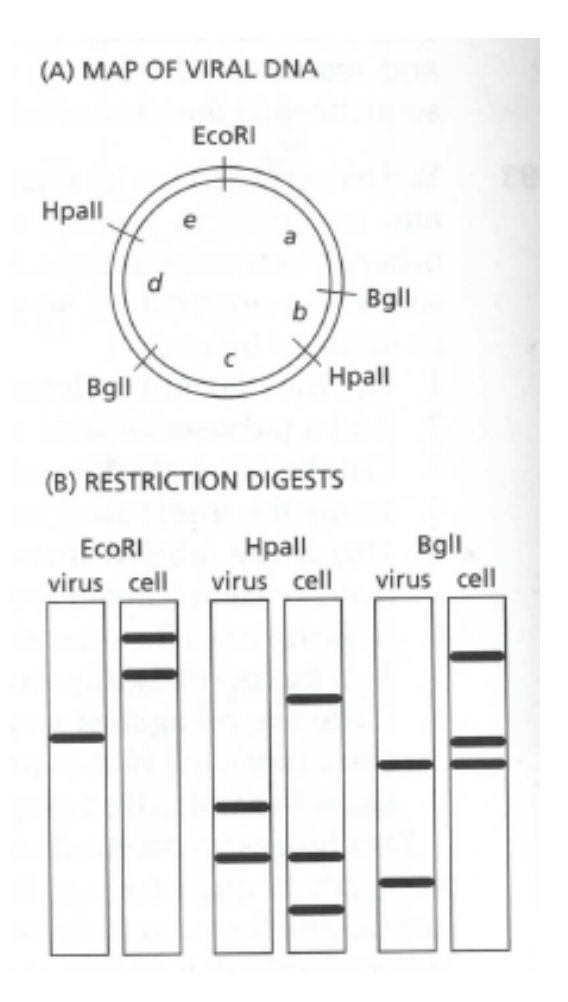

*Figura 2. Determinando a estrutura da integração do genoma viral no genoma celular. (A) esquema indicando o mapa de restrição do genoma viral, indicando os segmentos de* a *a* e*. (B) Resultado de Southern blot pela digestão do DNA viral e DNA celular pelas enzimas de restrição indicadas. O DNA é separado em eletroforese em agarose. Nesse tipo de método fragmentos menores migram mais que fragmentos maiores.*

2. (8-98) A distrofia molecular de Duchenne (DMD) é uma das mais comuns doenças genéticas humanas, afetando 1 a 3500 nascimentos de meninos. Um terço de cada caso novo envolve mutações novas. O gene *DMD* codifica a distrofina e está localizado no cromossomo X, sendo maior que 2 milhões de pares de base em tamanho, contendo pelo menos 70 exons. Deleções grandes são responsáveis por aproximadamente 60% de todos os casos da doença, sendo em geral concentrados em duas regiões do gene.

O enorme tamanho do gene *DMD* complica a análise das mutações. Uma abordagem rápida que permite identificar 80% de todas deleções é chamado PCR multiplex. Basicamente, essa abordagem utiliza múltiplos pares de iniciadores (*primers*) para PCR para amplificar nove diferentes segmentos do gene, nas duas regiões onde as deleções são frequentes (Figura 3A). Estabelecendo *primers* que amplificam produtos com tamanhos distintos, é possível amplificá-los e analisar os nove segmentos em apenas uma reação de PCR. Um exemplo de análise multiplex para 6 pacientes, homens, com DMD é apresentada na figura 3B.

- a) Por que essa doença genética é tão rara em mulheres, acometendo principalmente homens?
- b) Descreva a extensão das deleções em cada um dos pacientes.
- c) Por que é adicionado no experimento os controles "normal" e "0"?
- d) Que controles adicionais você pode sugerir para compreender melhor e confirmar sua análise do paciente F?

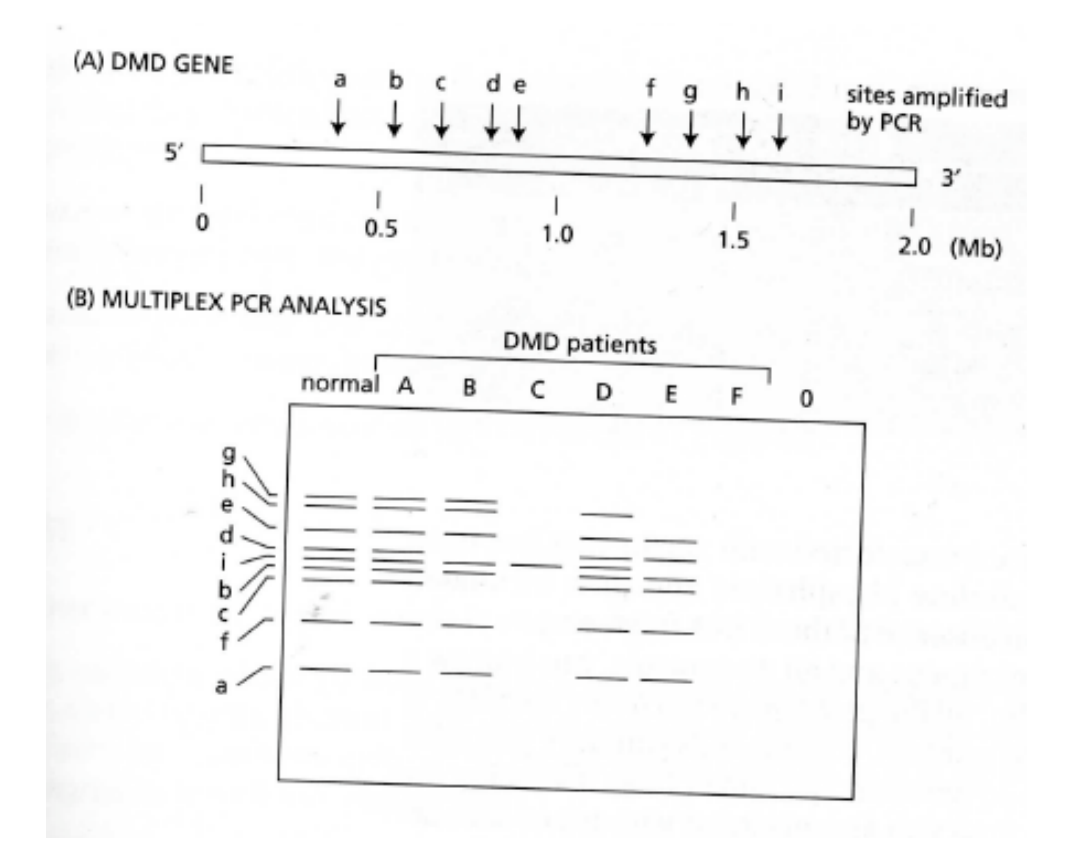

*Figura 3. Análise multiplex de deleções em pacientes DMD. (A) Esquema do gene DMD indicando com setas os nove sítios de amplificação por PCR. (B) Resultado de análise em eletroforese em gel de agarose dos produtos de PCR para 6 diferentes pacientes. "Normal" indica DNA de uma pessoa que não tem a doença. "0" indica o controle negativo, sem DNA aplicado na reação de PCR.*

3. (8-89) Para preparar uma biblioteca genômica é necessário fragmentar o genoma de modo a clonar os fragmentos em vetores (plasmídeos). Um método comum é usar enzimas de restrição. Por outro lado, também podemos preparar bibliotecas de cDNA, através da síntese de DNA utilizando transcriptase reversa e RNA mensageiro (em geral isolado pela cauda poliA).

(A) quantos fragmentos diferentes de DNA você espera obter quando cliva o genoma humano com a enzima *Sau*3A (5'GATC)? (lembre-se que o genoma haploide humano tem 3,2 x 109 pares de base). Quantos fragmentos você esperaria ter para *Eco*RI (5'GAATTC)?

(B) bibliotecas genômicas humanas são em geral realizadas com clivagem apenas parcial com *Sau*3A, de forma que apenas parte dos sítios dessa enzima sejam clivados. Qual uma possível razão para realizar essa estratégia?

(C) sugira uma forma pela qual você consegue isolar RNA mensageiro pela cauda poliA.

(D) por que essas duas bibliotecas apresentam moléculas tão diferentes? Qual das duas você utilizaria para obter a expressão de uma proteína de interessa?

(E) uma determinada sequencia tem 15 nucleotídeos. Quantas vezes ela deve aparecer (ao acaso) no genoma haploide humano? E se tivesse 20 nucleotídeos?

4. (8-47) Para se estudar interação entre duas proteínas, é muito usado o sistema de duplohíbrido de leveduras. Este sistema depende da natureza modular de fatores de transcrição, que apresentam um domínio que se liga ao DNA e outro domínio que ativa a transcrição. Domínios podem ser trocados entre si através de métodos de DNA recombinante, permitindo a construção de fatores de transcrição híbridos. Assim, o domínio de ligação ao DNA do repressor LexA de *Escherichia coli* pode ser combinado com o poderoso domínio de ativação VP16 do vírus herpes, de modo a ativar genes a jusante (*downstream*) de sequências de ligação para LexA (Figura 4).

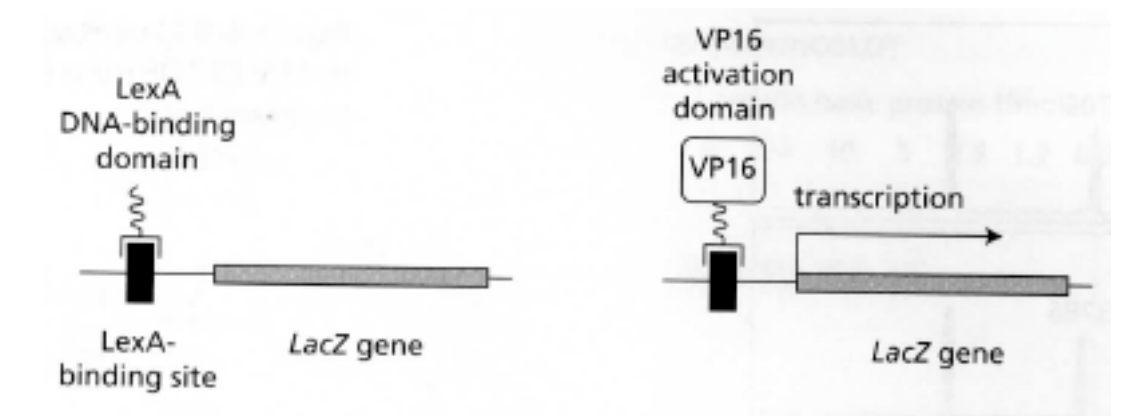

*Figura 4. Esquema de domínios usados no sistema duplo híbrido de levedura, para ativação de transcrição.*

Se os dois domínios de fator de transcrição puderem ser aproximados por interações proteína-proteína, eles vão ativar transcrição. Essa é a característica básica dos sistema de duplo-híbrido. Assim, se um membro de um par de proteínas que interagem for fusionado ao domínio de interação de LexA (para formar a "armadilha" - *bait*) e o outro for fusionado ao domínio de ativação VP16 (para formar a "presa"- *prey*), a transcrição será ativada quando as duas proteínas híbridas interagirem na célula de levedura. Com esse sistema pode-se desenhar poderosos estratégias para triar interações proteicas, através de uso de ativação de genes que são essenciais ao crescimento da levedura ou podem gerar um produto colorido.

Para identificar proteínas que interagem com a proteína humana Ras, genes híbridos foram construídos: um a proteína Ras fusionada ao domínio de ligação ao DNA LexA (LexA-Ras) e outro fusionado a lamina nuclear (LexA-lamina). Um segundo par de construções contém o domínio ativador VP16 sozinho ou fusionado com o gene da adenilil ciclase (VP16- CYR). Esta proteína é conhecida por interagir com Ras e é o controle positivo, enquanto lamina nuclear não interage com Ras e é o controle negativo. Esses construtos, em plasmídeos, foram introduzidos em uma linhagem de levedura que contém cópias do gene *His3* e do gene *LacZ*, ambos com sequencias de ligação a LexA a montante (*upstream*). Colônias individuais transformadas são testadas para crescimento na ausência de histidina, o que requer a expressão do gene *His3*. Além disso, elas foram analisadas quanto a cor azul na presença de substrato apropriado (XGAL) para B-galactosidase, que depende de expressão de *LacZ*. O esquema experimental está apresentado na Tabela 1.

*Tabela 1. Experimento para testar o sistema duplo híbrido de levedura.*

| <b>PLASMID CONSTRUCTS</b> |             |                                                     |                                            |
|---------------------------|-------------|-----------------------------------------------------|--------------------------------------------|
| <b>BAIT</b>               | <b>PREY</b> | <b>GROWTH ON PLATES</b><br><b>LACKING HISTIDINE</b> | <b>COLOR ON PLATES</b><br><b>WITH XGAL</b> |
| LexA-Ras                  |             |                                                     |                                            |
| LexA-lamin                |             |                                                     |                                            |
|                           | <b>VP16</b> |                                                     |                                            |
|                           | VP16-CYR    |                                                     |                                            |
| LexA-Ras                  | <b>VP16</b> |                                                     |                                            |
| LexA-Ras                  | VP16-CYR    |                                                     |                                            |
| LexA-lamin                | <b>VP16</b> |                                                     |                                            |
| LexA-lamin                | VP16-CYR    |                                                     |                                            |

- (A) Complete a tabela 1 com os resultados que você espera. Use um sinal de mais (**+**) para indicar crescimento nas placas sem histidina e menos (**-**), quando não houver crescimento. Escreva azul ou branco para indicar a cor das colônias crescidas na
- (B) Sempre que indicar crescimento faça um esquema da estrutura do fator de transcrição ativando *LacZ.*
- (C) Como você faria para obter duas proteínas ligadas em um único polipeptídeo? Que cuidado precisa tomar na construção desses genes fusionados?
- (D) Como você usaria o sistema de duplo-híbrido acima para encontrar outras proteínas humanas que interagem com Ras?
- $(E)$

presença de XGAL.

5. Como você pode obter anticorpos policlonais contra uma proteína X de seu interesse? É possível gerar anticorpos contra anticorpos? Como você pode produzir anticorpos monoclonais? O que é hibridoma? É certo dizer que anticorpos monoclonais gerados contra partes específicas de uma proteína (epítopo) sempre são específicos?

6. (8-46) Você gerou quatro diferentes anticorpos monoclonais para a proteína Orc1 de *Xenopus.,* que é um componente do complexo de origem de replicação do DNA (ORC) encontrado em eucariontes. Você quer usar esse anticorpo para purificar outros membros de ORC. Para decidir qual de seus monoclonais – TK1, TK15, TK37 ou TK47- é o melhor para esse objetivo, você liga covalentemente esses anticorpos a resinas (*bead*), incuba com extrato de ovo de *Xenopus,* centrifuga essas resinas e as lava cuidadosamente com tampão. Depois solubiliza as proteínas ligadas à resina com SDS e as separa em eletroforese SDS-PAGE, corando as proteínas, como mostra a figura 5.

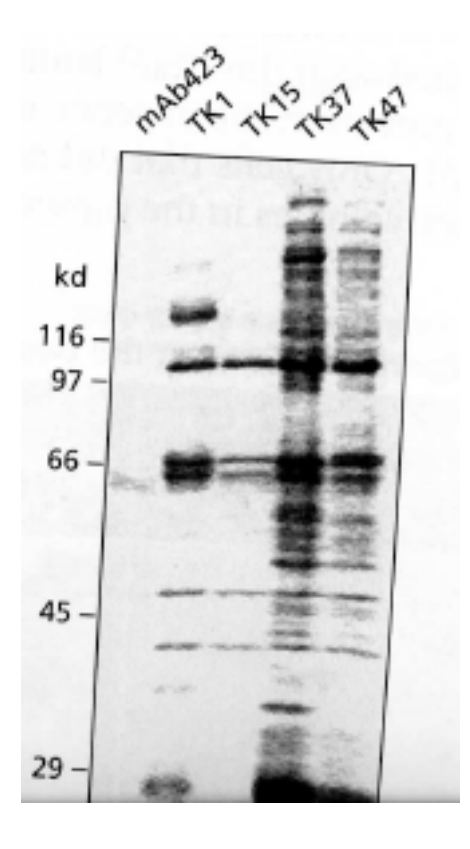

*Figura 5. Purificação do complexo ORC de Xenopus por imunoafinidade. O anticorpo monoclonal mAB423 é específico para um antígeno não presente em extrato de Xenopus e portanto serve como controle negativo. A posição de marcadores de PM (em kilodaltons) de proteínas está indicado à esquerda.*

- (a) dos resultados apresentados quais bandas você pensa que são proteínas presentes em ORC?
- (b) Qual deve ser a razão para resultados tão distintos com anticorpos monoclonais para a mesma proteína?
- (c) Pelos resultados qual o anticorpo você escolheria para o objetivo desse projeto? Por que?
- (d) Como você pode saber qual dessas proteínas é Orc1?

## *Referência:*

*Esses exercícios foram traduzidos e derivados do livro Molecular Biology of the Cell: The Problems Book, 5a edição (2008). Por John Wilson e Tim Hunt, (capítulo 08). Garland Edition*